# **AutoCAD Crack Full Product Key [Mac/Win] [2022-Latest]**

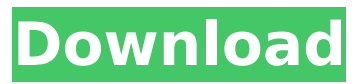

## **AutoCAD Crack + With License Code For Windows [2022-Latest]**

Here is a link to video showing how to draw a rectangle in AutoCAD, AutoCAD is a commercial, multiuser, multi-platform computer-aided design (CAD) and drafting application developed and marketed by Autodesk. Developed and marketed under the brand name AutoCAD, AutoCAD was first released in December 1982 as a desktop app running on microcomputers with internal graphics controllers. Before AutoCAD was introduced, most commercial CAD programs ran on mainframe computers or minicomputers, with each CAD operator (user) working at a separate graphics terminal. AutoCAD is also available as mobile and web apps. AutoCAD is available for use with various computer hardware and operating systems, including Apple, Windows, Linux, and macOS. AutoCAD is designed to work on a single computer, but it can be networked for multiple users on a single computer. Contents AutoCAD is based on the principle of Command Line, it can be used to create 2D or 3D drawings. Most new users start off using AutoCAD with basic commands and a vector tablet and learn the advanced features later. The program includes a feature called "Quick Access" to allow users to work on a 2D drawing without losing context. This is useful for quick editing of a drawing, for example, when placing an object on a drawing, simply click and drag it onto the drawing without any loss of original dimensions. Some of the key features of AutoCAD are: Drafting Creating and editing 2D drawings Drawing over existing drawings Part drawing Multi-user support Cloud support Data exchange (XML, DWG, DWF, DXF, IGES, ISO) Drafting Drawing 2D drawings with AutoCAD includes drawing basic geometric shapes, with different types of geometric shapes, drawing details (like hatchings), drawing edges, and 3D parts and 3D models. Creating and editing 2D drawings AutoCAD is a desktop application, and it includes many commands for creating and editing 2D drawings. These include: Layout AutoCAD can layout drawings for printing, presentation, or export to other formats. You can quickly copy the layout of

### **AutoCAD Activation Code**

The command line (CLI) can be used to perform commands and script executions. Exports A few applications are capable of exporting drawing information. For example, the DXF export of AutoCAD Architecture. Meshes Meshes are the geometric objects in a drawing (a mesh is also referred to as a solid or a model). The mesh is composed of polygons, such as a simple polygon (typically a rectangle) or a complex polygon (e.g. made up of a number of boxes). Meshes can be solid or hollow, and even curved. For example, a pipe's inner wall may be considered a part of the pipe's wall. Similarly, a beam's web may be considered a part of the beam's body. Some applications distinguish between boundary and internal meshes, the latter referring to the mesh of the part, and the former to the whole model. For example, a house's roof can be made of one mesh, representing the roof shape, with two boundary meshes: one for the external roof skin and one for the internal roof. In contrast, a model of a landscape made up of a number of individual building's meshes can be exported with one boundary mesh and one internal mesh for the whole model. Meshes can be connected to each other with edges. The command line allows the specification of edges. This allows meshing along seams or between the different components of a mesh (e.g. the parts of the wall and the roof). In some applications (AutoCAD Architecture in particular), the walls are automatically fixed to the roof and floor, making their intersection as a single mesh. Some applications further allow for faces to be fixed to each other by using faces as hinges. For example, a vertical wall may be fixed to the roof, while its lower and upper end faces are hinges and form a floor. Import A drawing can be imported to create models. For example, a model of a house's shell can be created using one mesh, or a model of a garden composed of several meshes. The command line allows the specification of import settings. This allows importing different settings and formats (e.g. CAD file format, a DXF model, a drawing in a format such as graph paper, a visio diagram, or a LABEL format). For example, AutoCAD Architecture allows importing a VISIO diagram. Formatting DRAW commands Draw commands allow modifying the appearance ca3bfb1094

# **AutoCAD [32|64bit]**

If you are running a 64-bit version of Windows 7, download and install the 32-bit version of Autocad. Launch Autocad. Select Options from the menu bar, and then click Install/Uninstall Files. Select the Autocad executable (check Autocad and make sure it's installed, then double-click Autocad.exe). Follow the prompts. Restart Autocad. Activate Autocad by going to Options, Installation, Activate Installed Files. Go to File menu, and then click on New, or just press Alt+C. Go to File menu, and then select Project Settings, or just press Alt+P. In the left pane, go to Compute tab, and then select the appropriate settings. In the right pane, you can select any relevant tools, such as moving tools, snapping, etc. Save your project as needed. Go to File menu, and then select Open Project, or just press Alt+O. If the project file is not loaded, you may get an error. Open the file. Click Open Project. You will be prompted to validate your project, and then to complete an activation. You will then be prompted to insert a license key. Once you have entered your license key, you will be able to open the project file again. If you are unable to open the project file, a new activation may be required. Select File menu, and then click on Options, or just press Alt+O. In the left pane, go to License tab, and then select Install License. Enter the license key again, then press OK. Once you have validated and installed your license, you will be prompted to complete the activation process. Select File menu, and then click on Options, or just press Alt+O. In the left pane, go to License tab, and then select Install and Activate. Enter the license key and press OK. You may be prompted to register your license before completing the activation. Select File menu, and then select Options, or just press Alt+O. In the left pane, go to License tab, and then select Register. Enter the license key and press OK. You will then be prompted to confirm your registration, and then complete the activation. References External links Category:Companies based in Bangalore Category:Visual design Category:Software

### **What's New In?**

Rapidly send and incorporate feedback into your designs. Import feedback from printed paper or PDFs and add changes to your drawings automatically, without additional drawing steps. (video: 1:15 min.) Markup Assist: Generate metadata for your drawings and export them automatically to Microsoft OneDrive, PDF/Acrobat, and other file types. (video: 1:28 min.) Generate metadata for your drawings and export them automatically to Microsoft OneDrive, PDF/Acrobat, and other file types. (video: 1:28 min.) Printing: Print CAD drawings with improved support for multiple sheets and custom paper sizes. Easily change paper size while editing the drawing. Print CAD drawings with improved support for multiple sheets and custom paper sizes. Easily change paper size while editing the drawing. Linked Media: Change the drawing that's linked to an external file and be able to browse to the linked media file to view and modify it directly from the drawing. Change the drawing that's linked to an external file and be able to browse to the linked media file to view and modify it directly from the drawing. Customized Drawings: Layers can be saved and shared in a drawing, and any set of layers can be saved as a new template that can be reused across multiple drawings. Layers can be saved and shared in a drawing, and any set of layers can be saved as a new template that can be reused across multiple drawings. Application: Automatically reload settings and templates, and recall your most recent drawings from the last session without losing work. Automatically reload settings and templates, and recall your most recent drawings from the last session without losing work. Message Boxes: More control over message boxes to help you reduce clutter. More control over message boxes to help you reduce clutter. Improved Menus: Easily adjust layout and display settings for different drawing sizes and resolutions. Easily adjust layout and display settings for different drawing sizes and resolutions. Printing: Import and export drawings from other applications to PDF/Acrobat for printing. Easily adjust paper size and resolution, and set printers to display or print comments, title, or other CAD annotations. (video: 1:16 min.) Import and export drawings from other applications to PDF/Acrobat for printing. Easily adjust paper size and resolution, and set printers to

display or print comments, title,

## **System Requirements:**

Click the below links for system requirements on other operating systems. If you are having trouble installing the game on the operating system listed on the download page, please try again with the recommended operating system. PlayStation 3 Windows PlayStation 4 PlayStation 4 Pro Mac OS X PlayStation Vita Update: You now need to download and install Chrome to play on your computer. System Requirements: Click the below links for system requirements on other operating

<https://lifeacumen.com/wp-content/uploads/2022/07/AutoCAD-13.pdf> [https://www.steppingstonesmalta.com/autocad-crack-keygen-full-version-download-win-mac](https://www.steppingstonesmalta.com/autocad-crack-keygen-full-version-download-win-mac-updated/)[updated/](https://www.steppingstonesmalta.com/autocad-crack-keygen-full-version-download-win-mac-updated/) <http://freemall.jp/autocad-crack-serial-key-3264bit-latest.html> <https://kooperativakosjeric.rs/wp-content/uploads/2022/07/radojay.pdf> <https://idenjewelry.com/wp-content/uploads/wilsrand-1.pdf> <https://ameppa.org/2022/07/23/autocad-crack-free-5/> <https://grxgloves.com/autocad-crack-with-license-key-download-updated-2022/> <http://marketsneakers.com/autocad-2022-24-1-crack-3264bit-latest/> <https://cancuntourssale.com/wp-content/uploads/2022/07/janbern.pdf> <https://efekt-metal.pl/witaj-swiecie/> <https://www.cbdexpress.nl/wp-content/uploads/evoham.pdf> <http://villa-mette.com/?p=48439> <http://www.vclouds.com.au/?p=745972> <https://alocallist.com/wp-content/uploads/2022/07/caelbarr.pdf> <https://momentsofjoys.com/2022/07/23/autocad-24-1-crack-free/> <https://www.deleksashop.com/autocad-crack-product-key-win-mac-april-2022/> <https://www.grivaacapital.com/wp-content/uploads/2022/07/AutoCAD-14.pdf> <https://ergotherapie-wahmkow.de/autocad-5/> <https://kjvreadersbible.com/autocad-2018-22-0-keygen/> [https://www.danke-eltern.de/wp-](https://www.danke-eltern.de/wp-content/uploads/2022/07/AutoCAD_Download_For_Windows_April2022.pdf)

[content/uploads/2022/07/AutoCAD\\_Download\\_For\\_Windows\\_April2022.pdf](https://www.danke-eltern.de/wp-content/uploads/2022/07/AutoCAD_Download_For_Windows_April2022.pdf)